# **Health Products and Food Branch**

Your Health and Safety - Our Priority

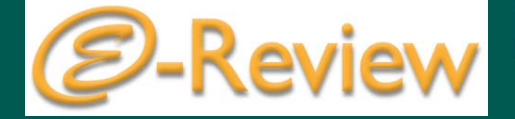

#### Health Canada's Interim In-House eCTD Viewing Tool

F ebruary 21, 2006

Mei Ke

Business Integration Office, BGTD

CAPRA, Toronto

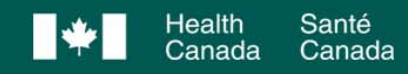

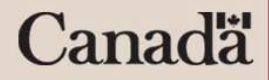

## Background

- Launch of Hybrid Pilot in June 2006
- Ongoing RFP for the long-term eCTD viewing tool
- Interim solution needed until full implementation of long-term tool
- In-house tool created in order to meet basic reviewer needs

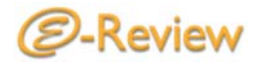

### Interim In-house eCTD Viewing Tool (IIeVT)

• Interim software designed in-house allowing users to access and view the contents of eCTD submissions quickly and easily

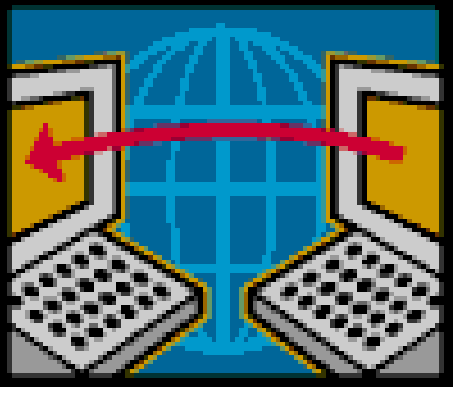

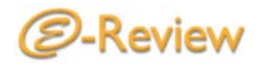

### **Overview**

- Proof of concept for the IIeVT conducted in the spring of 2005 with very positive reviewer comments
- Very basic functionalities designed for the purpose of viewing the submission (no annotation, basic tracking and workflow)

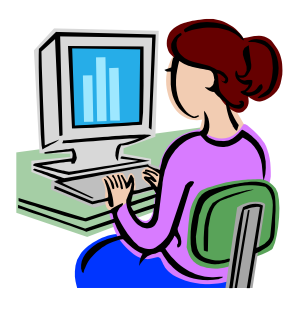

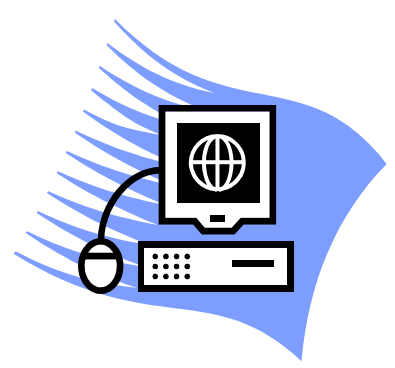

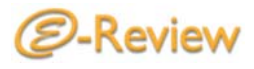

- Browser- (Microsoft Internet Explorer®), and role-based software
	- Ease of navigation
	- Functionalities assigned based on role of user: processing (SIPD), screening (RPMD & RAD), reviewing (review bureaux/ centres)

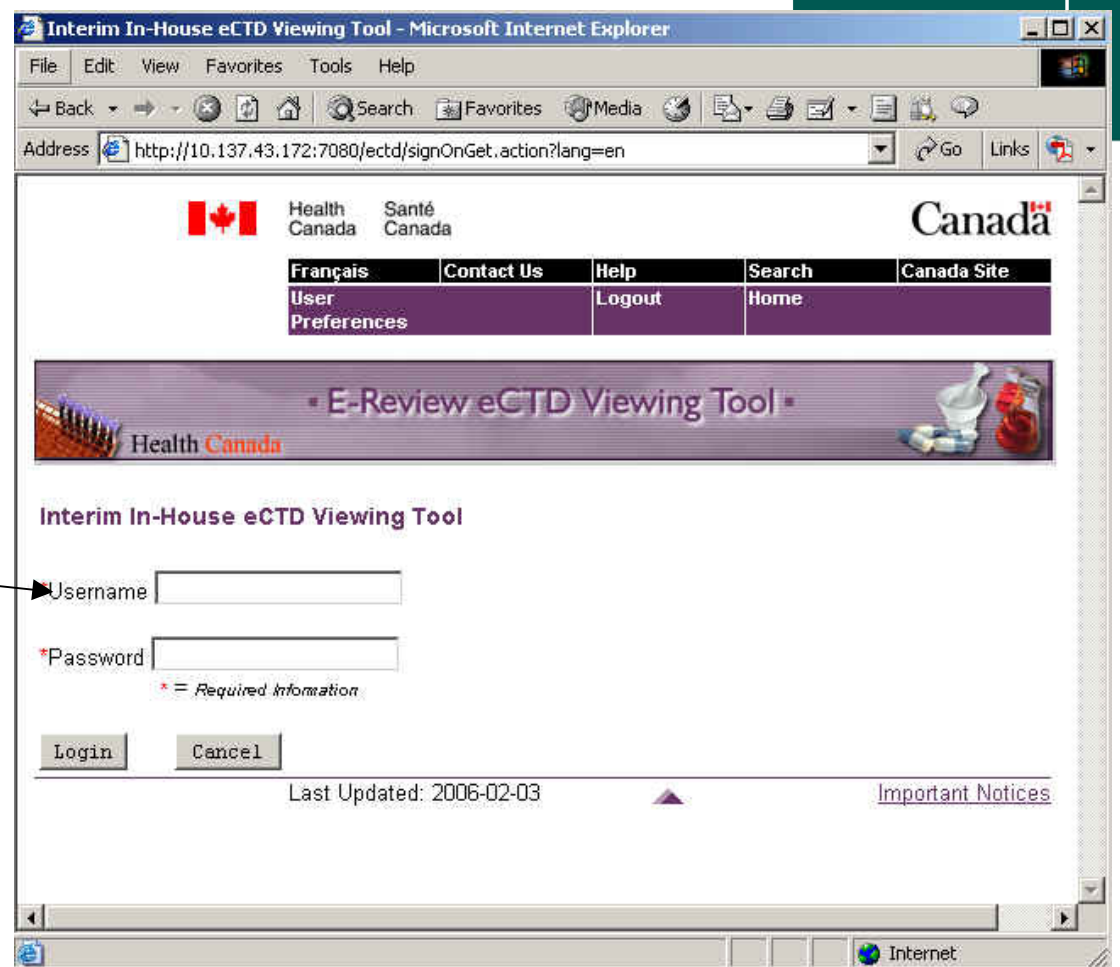

IIeVT

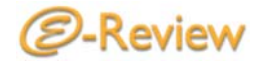

### Processing : Registration

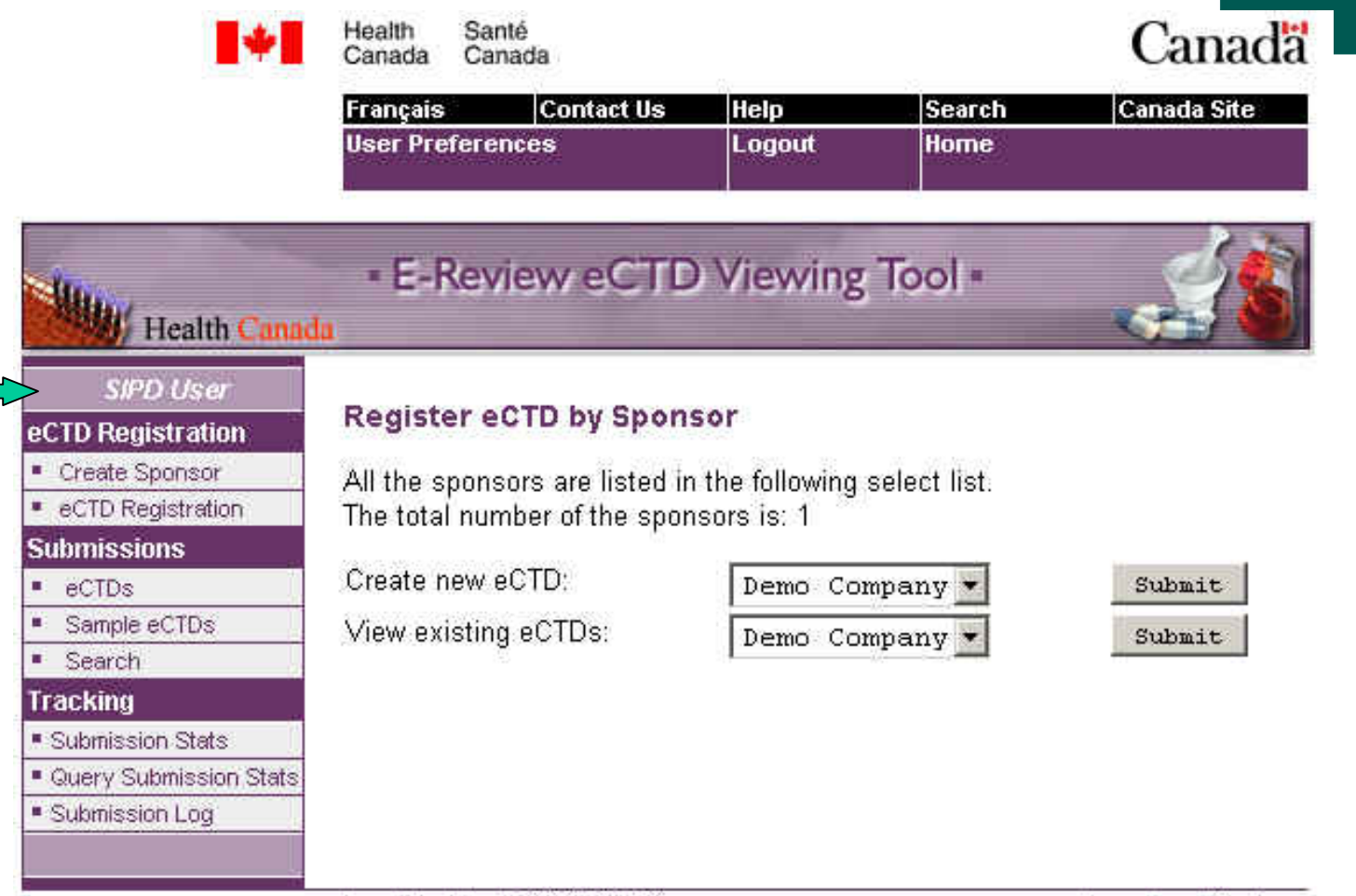

Last Updated: 2006-01-31

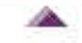

Important Notices

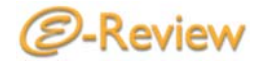

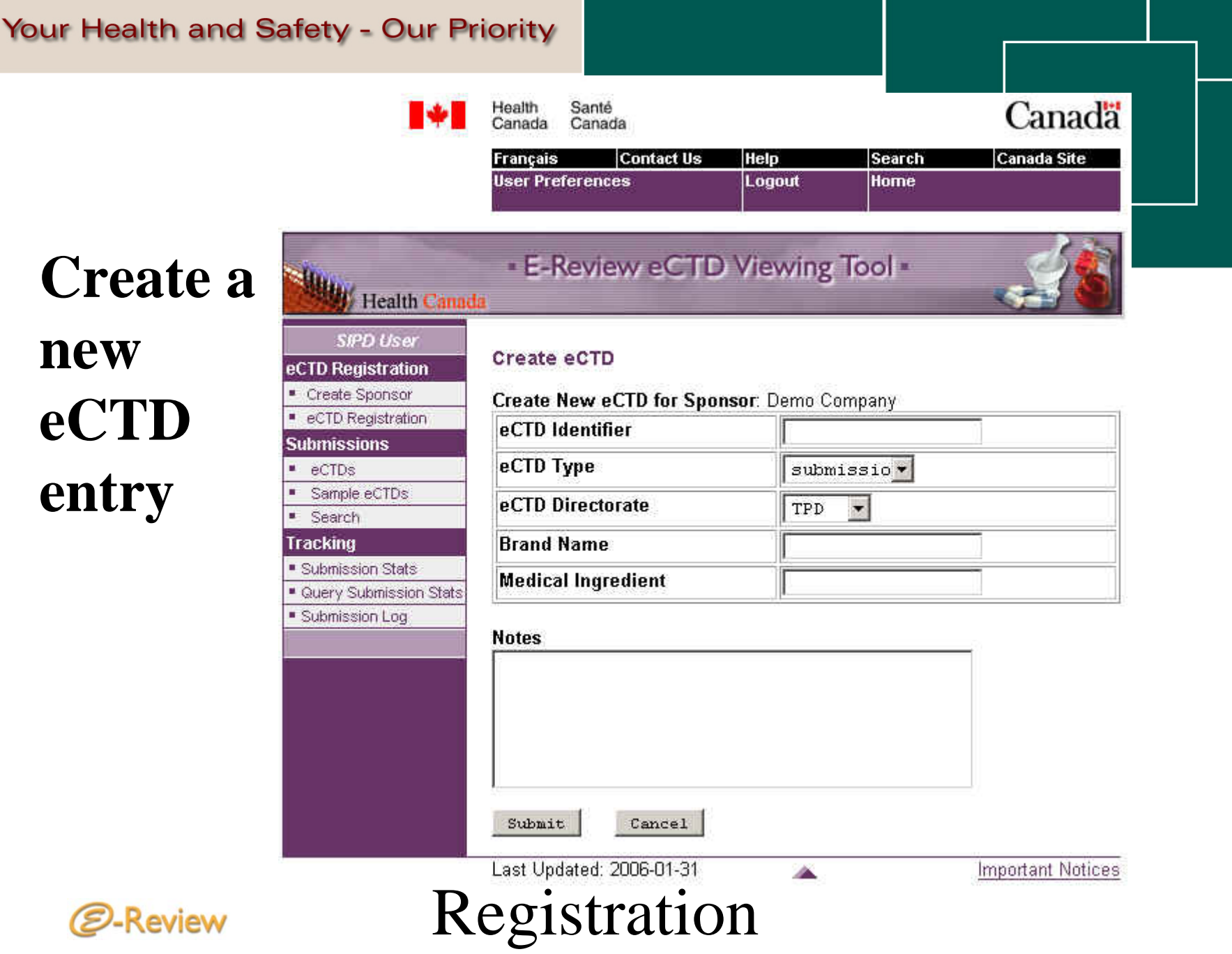

#### View existing eCTD entries

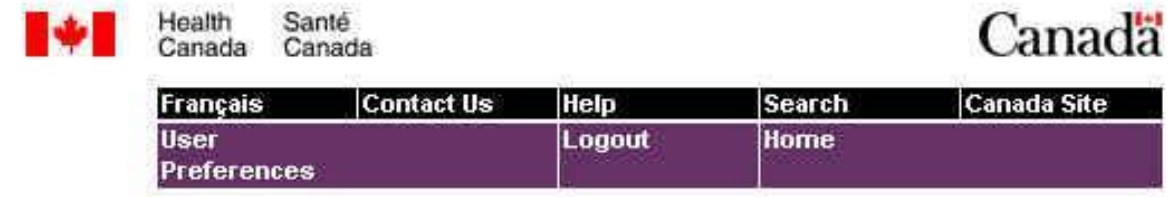

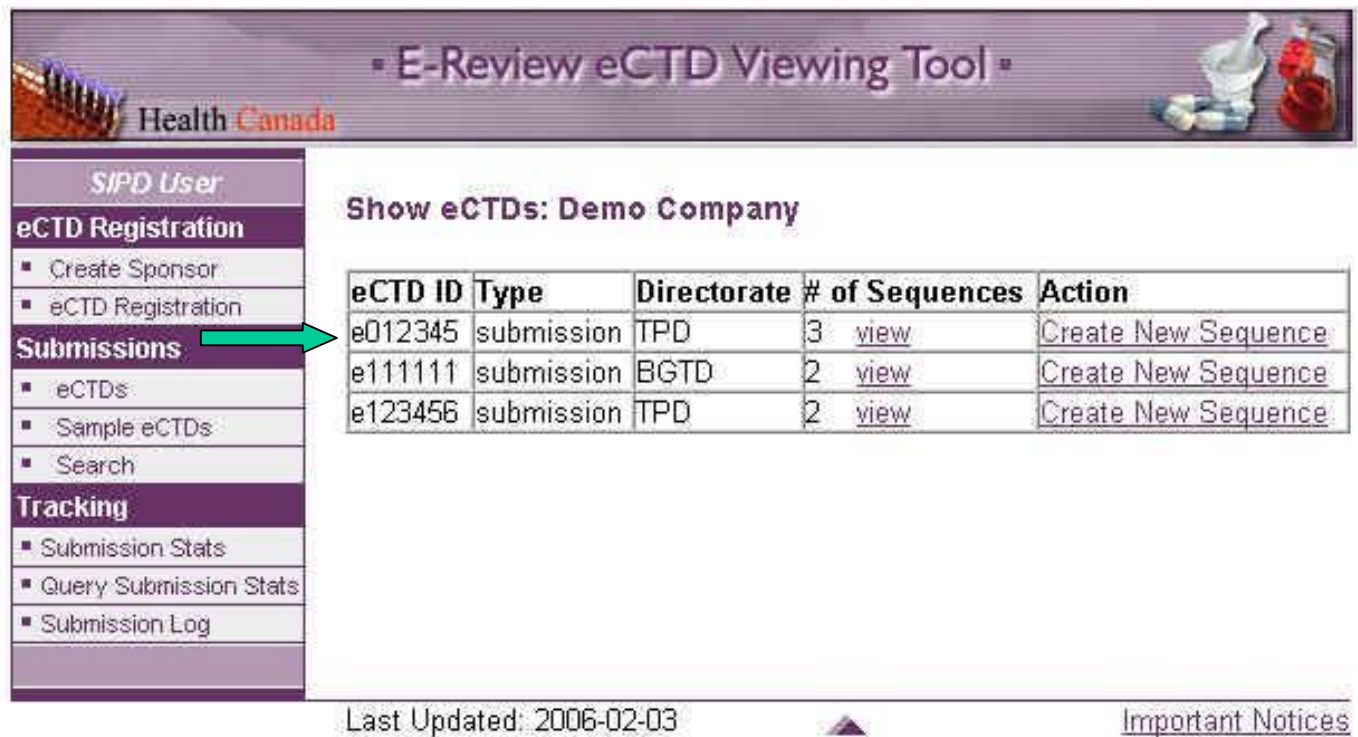

Registration

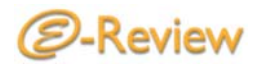

#### Responses &Versions

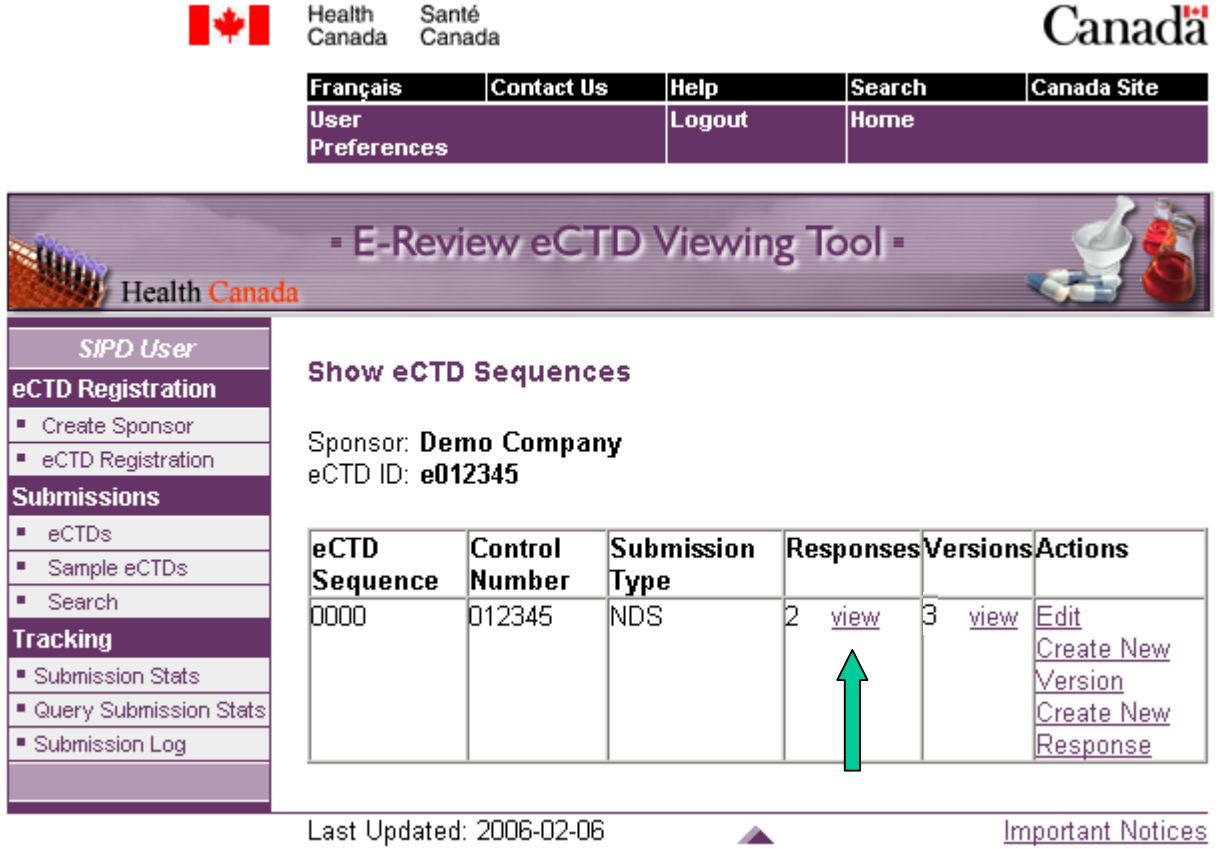

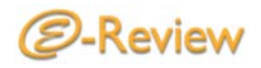

Registration

#### Viewing Response Sequences

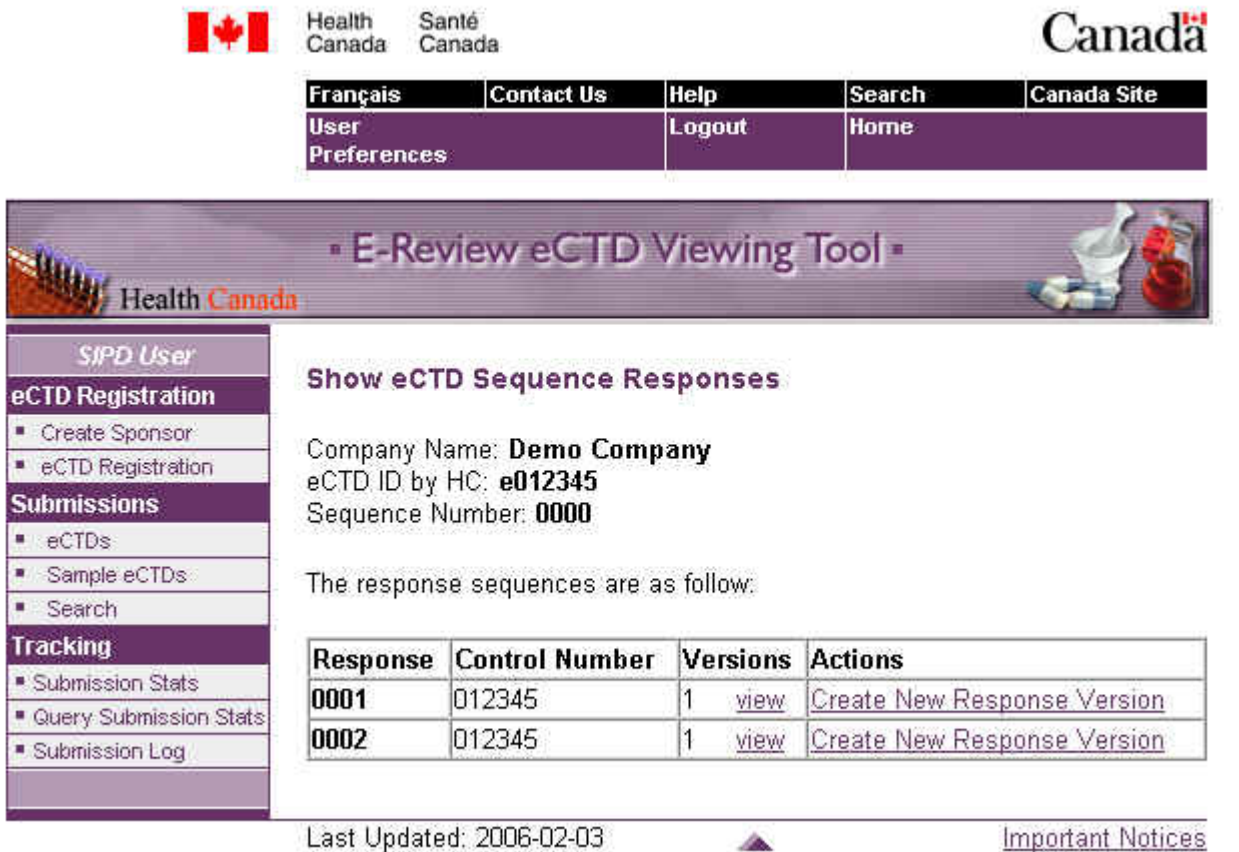

Registration

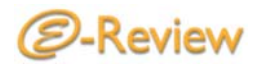

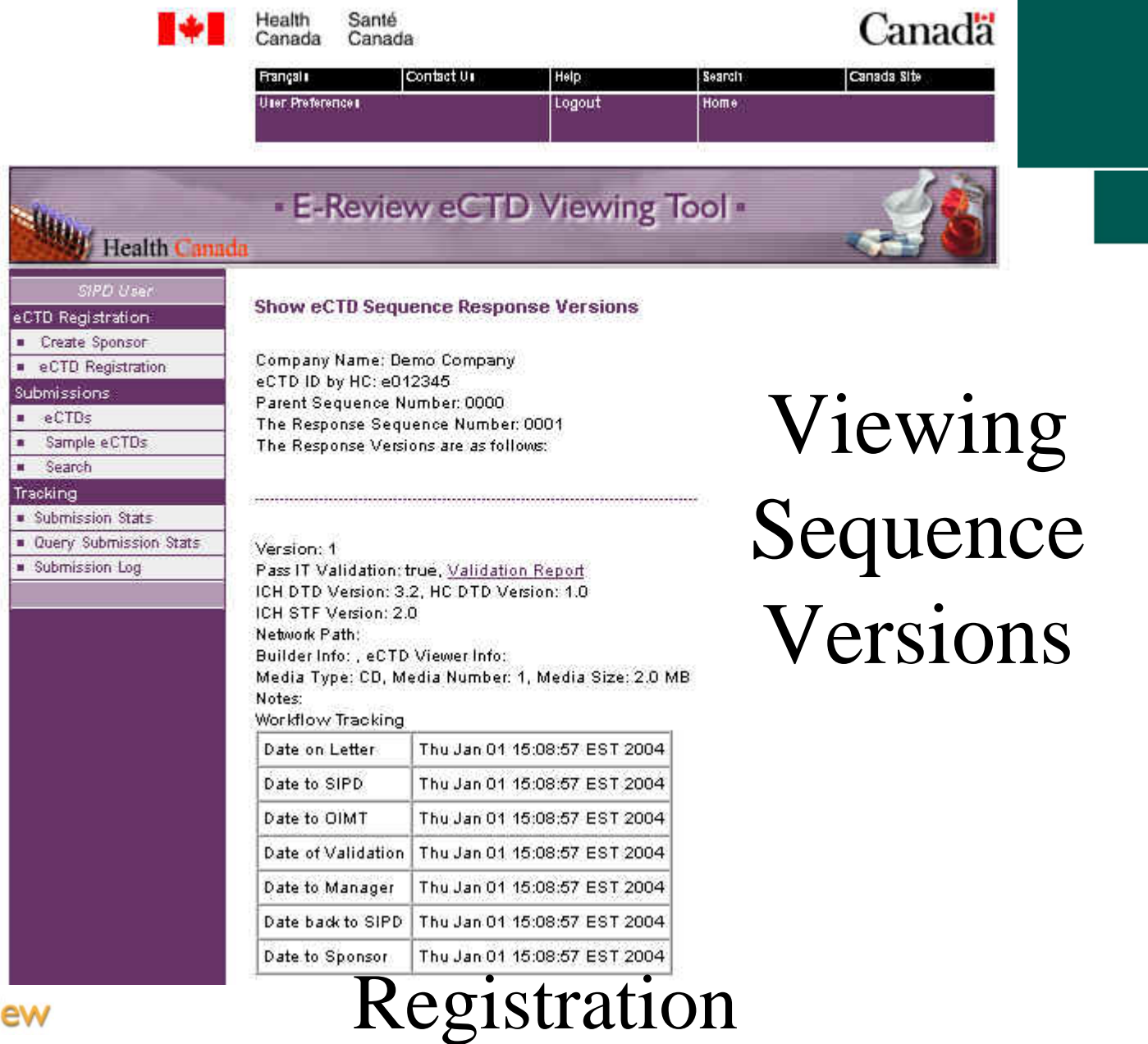

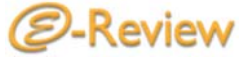

#### Submissions

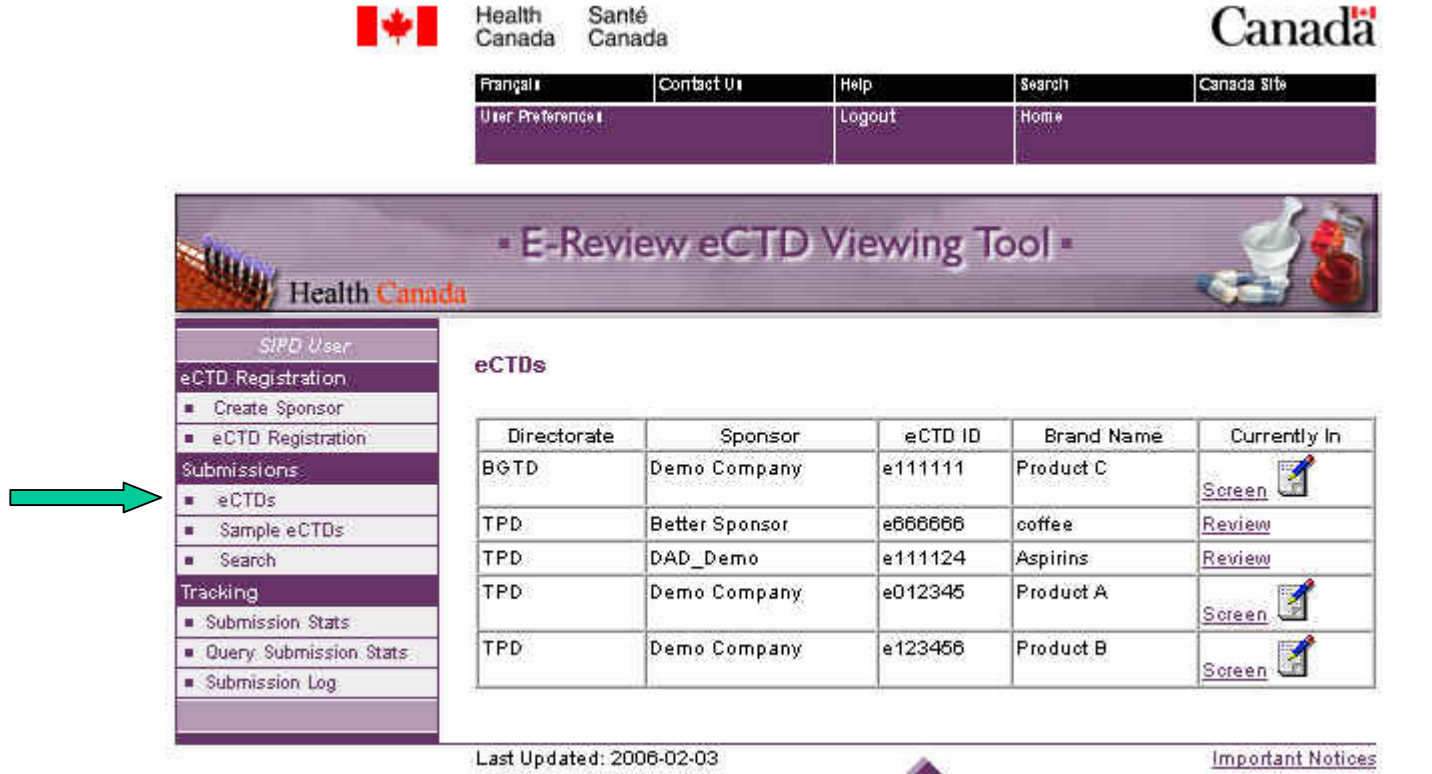

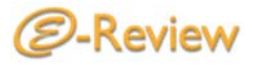

## Tracking

Canadä

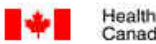

Santé Canada **Contact Us** Français

Search **Canada Site** Help **User** Logout Home Preferences

#### - E-Review eCTD Viewing Tool -

Health Canada PD Use

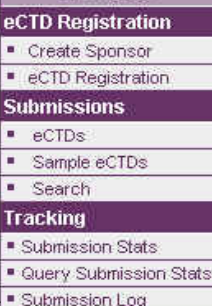

eCTD Submission Log Compiled by:

Display eCTD Log

Compiled Date: 2006-02-03.

#### **Table of Contents**

1. The latest eCTD Numbers summary 2. All the sponsors submitted eCTD 3. Health Canada Staff 4. eCTD Log 5. Each eCTD Submission Sequence Number Log 6. Each eCTD Submission Sequence Number Version And Workflow Log 7. eCTD Data Statics

#### 1. The latest eCTD Numbers summary

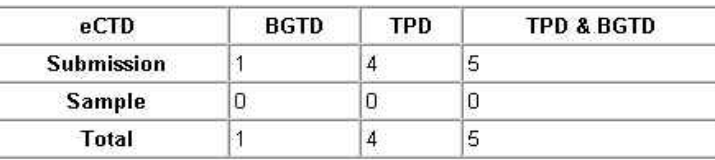

- $\bullet$ Minimal tracking functions:
	- Number rec'd (samples/eCTDs)
	- Submission Contacts: Sponsor & Health Canada
	- –Number of sequences rec'd in each submission
	- –Dates rec'd and size
	- Evaluation step

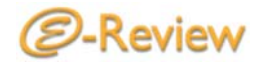

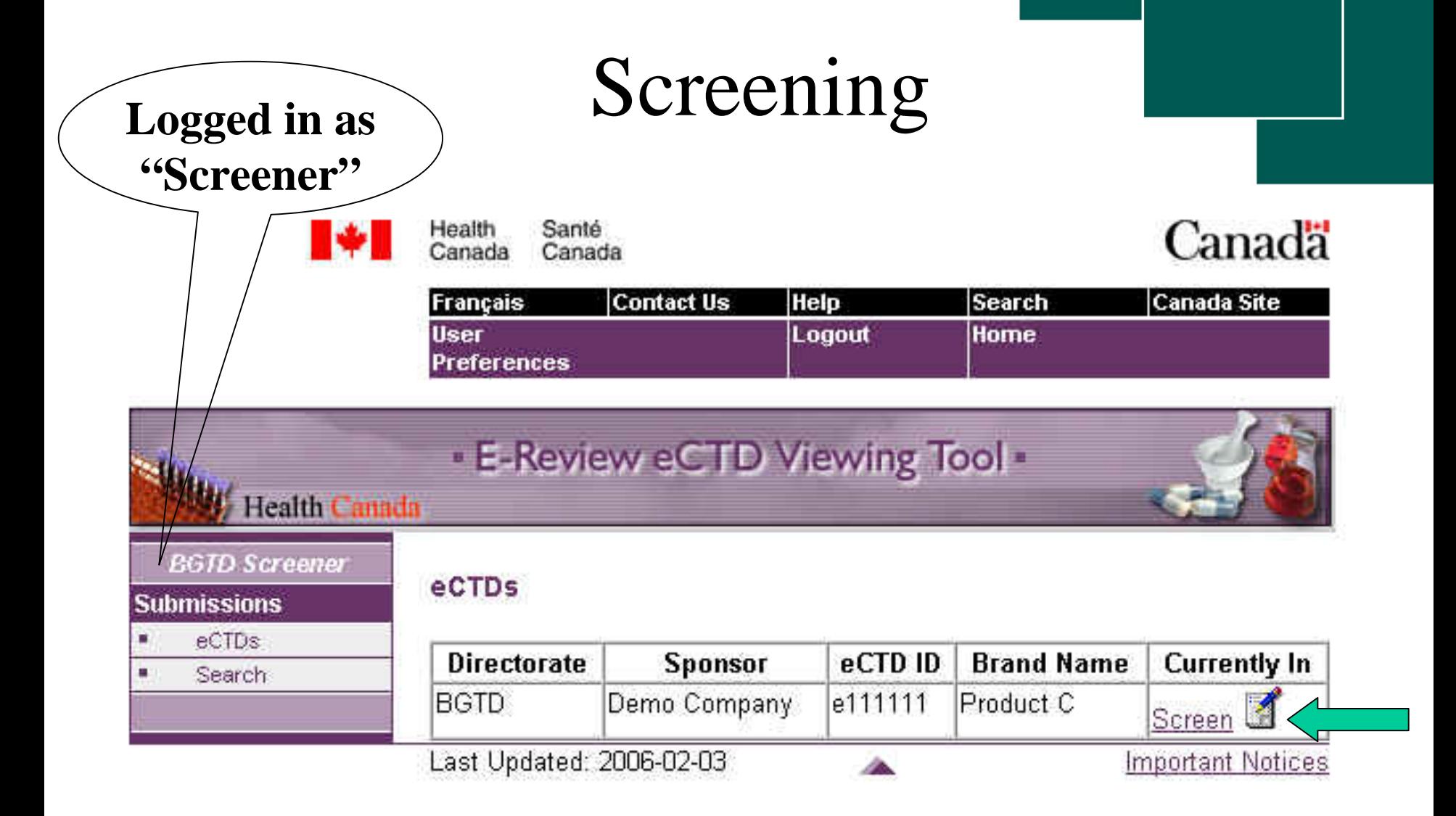

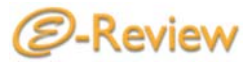

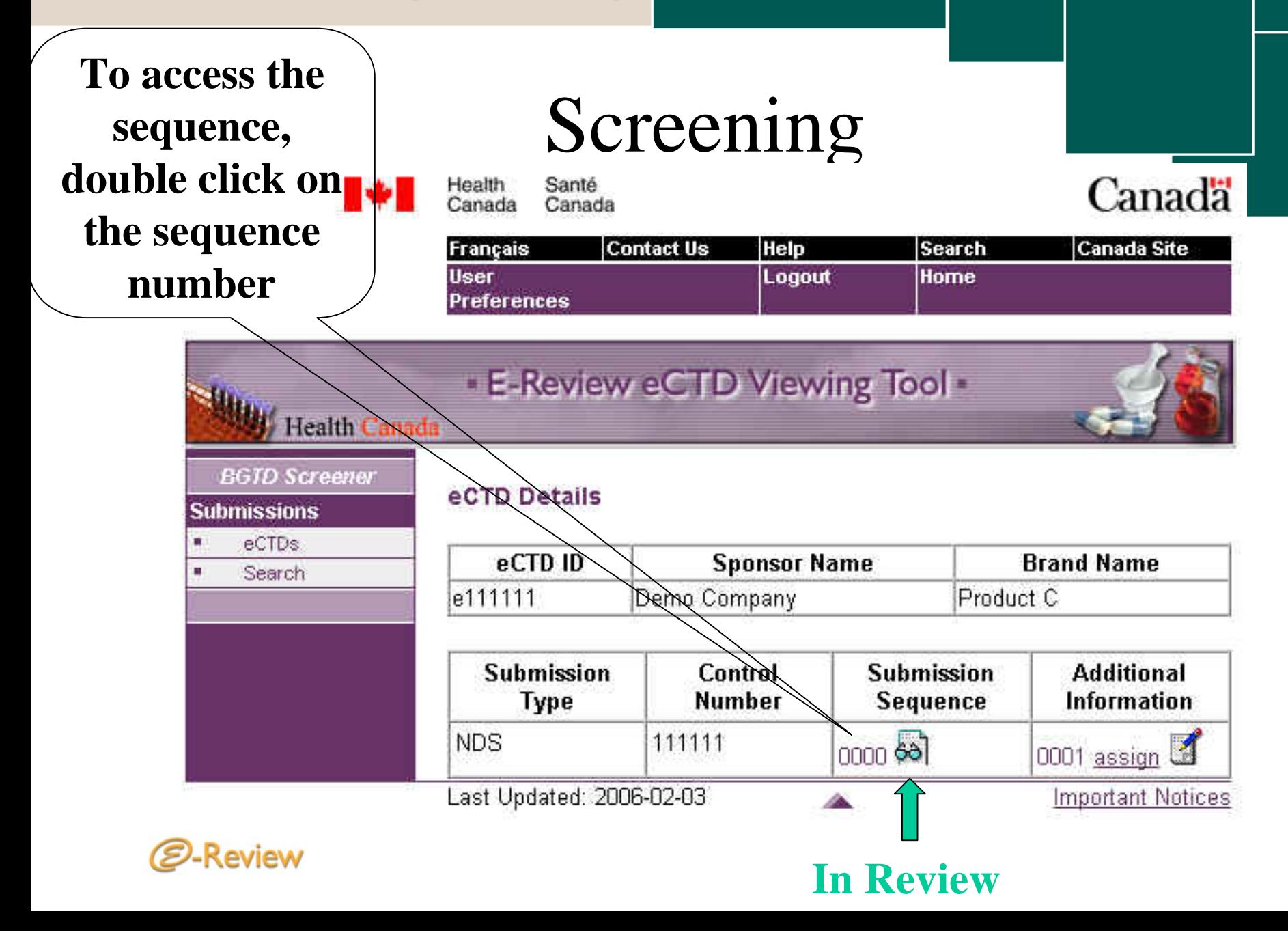

### Reviewing

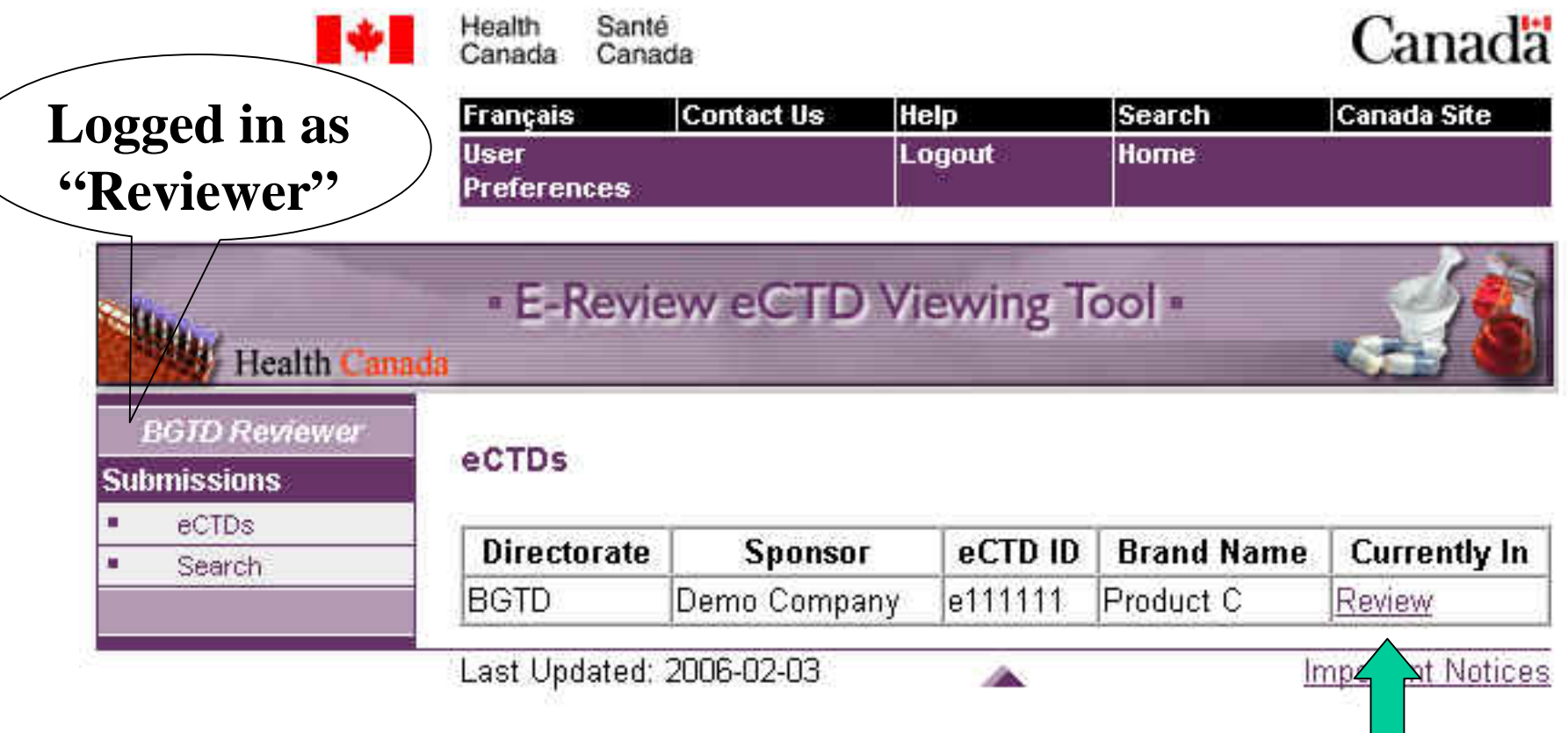

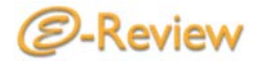

#### Processing/Screening/Reviewing

eCTD ID: e111111 Sequence Number: 0000 Control Number: 111111

View eCTD M1 - M5

Expand all Collapse all

1 Administrative Information and Prescribing Information

- This eCTD Submission Introduction
- Canadian Module 1
	- 1.2 Application Information
	- 1.3 Product Labelling
	- 1.4 Health Canada Summaries
	- 1.5 Environmental Assessment Statement
- 2 Common Technical Document Summaries
	- 2.2 Introduction
	- 2.3 Quality Overall Summary
	- 2.4 Nonclinical Overview
	- 2.5 Clinical Overview
	- 2.6 Nonclinical Written and Tabulated Summaries
	- 2.7 Clinical Summary
- $\Box$  3 Quality
- 4 Nonclinical Study Reports
- 5 Clinical Study Reports

**Doubleclicking folders will open the subfolders…**

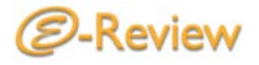

#### Processing/Screening/Reviewing

**Clicking on the file will launch the document in a new window in its native application…**

eCTD ID: e012345 Sequence Number: 0000 Control Number: 012345

View eCTD M1 - M5

Expand all Collapse all

1 Administrative Information and Prescribing Information This eCTD Submission Introduction Canadian Module 1 1.0 Cover Letter [new] 1.2 Application Information 1.3 Product Labelling 1.3.1 Product Monograph 1.3.1 Annotated Product Monograph [new] 1.3.1 Annotated Product Monograph [new] 1.3.1 Non-Annotated Product Monograph [new] 1.3.1 Non-Annotated Product Monograph [new] 1.3.2 Draft of All Inner and Outer Labels 1.3.3 Non Canadian Package Inserts 1.4 Health Canada Summaries 1.5 Environmental Assessment Statement 2 Common Technical Document Summaries 3 Quality 4 Nonclinical Study Reports 5 Clinical Study Reports

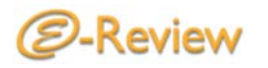

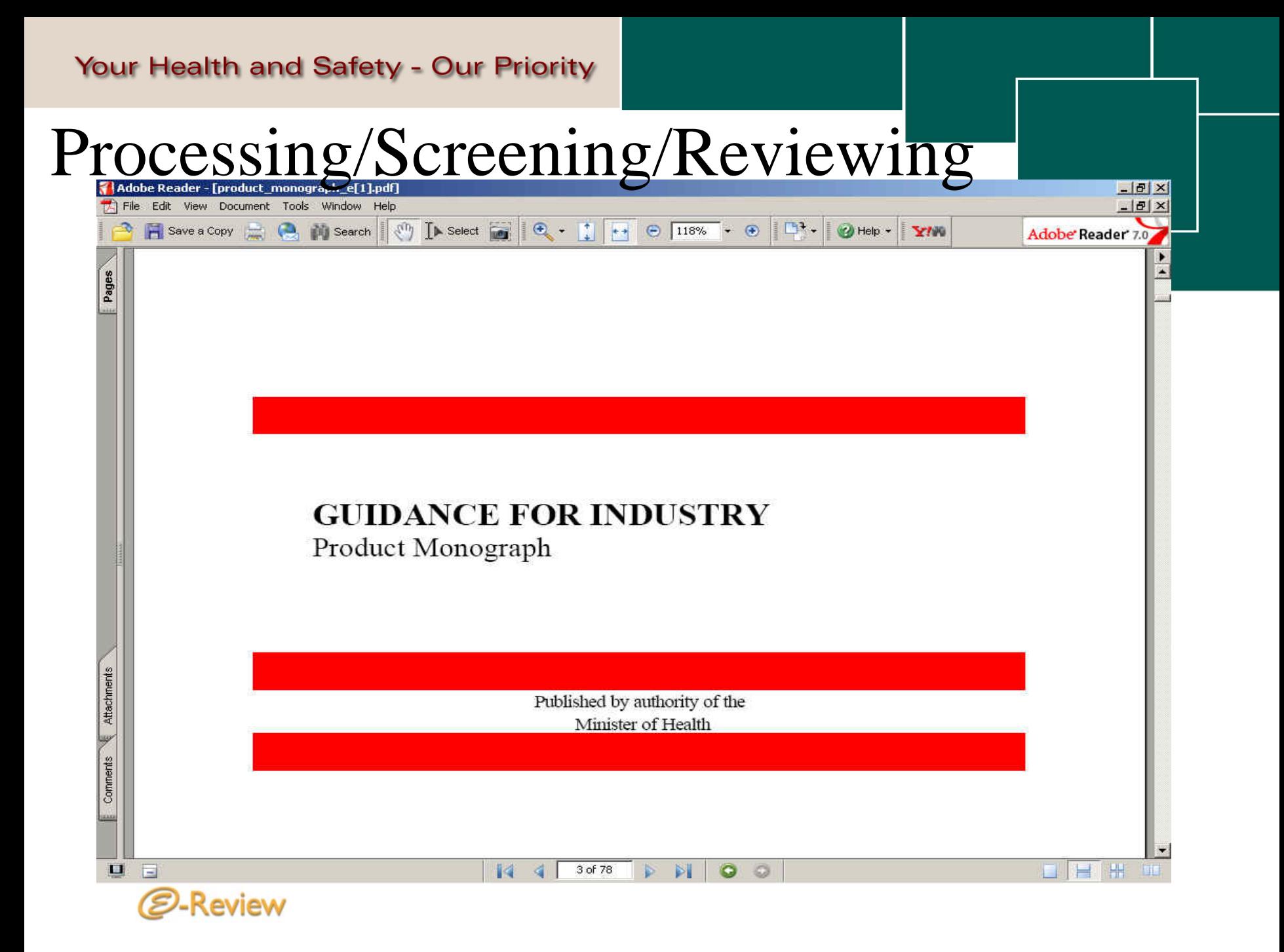

## Next Steps

- End of Feb 06 : Launch of IIeVT Pilot
	- Proof of concept and test sustainability and operational support on a limited number of staff
	- Provide training and support for staff
- April 06 : QA on further development/develop training materials
- May 06 : Application Implementation
	- Migrate data to production environment
	- Preparation for roll out production
	- Provide training for staff
- June 06 : Hybrid Implementation for IIeVT
- $\bullet$  In the meantime, continue with RFP process to determine long-term solution

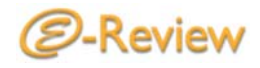

## Questions?

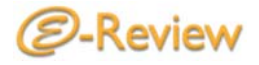

### Thank You

Mei Ke (613) 946-0697 Mei\_Ke@hc-sc.gc.ca E-Review Project Lead, BGTD Business Integration Office

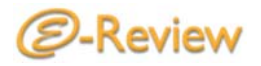